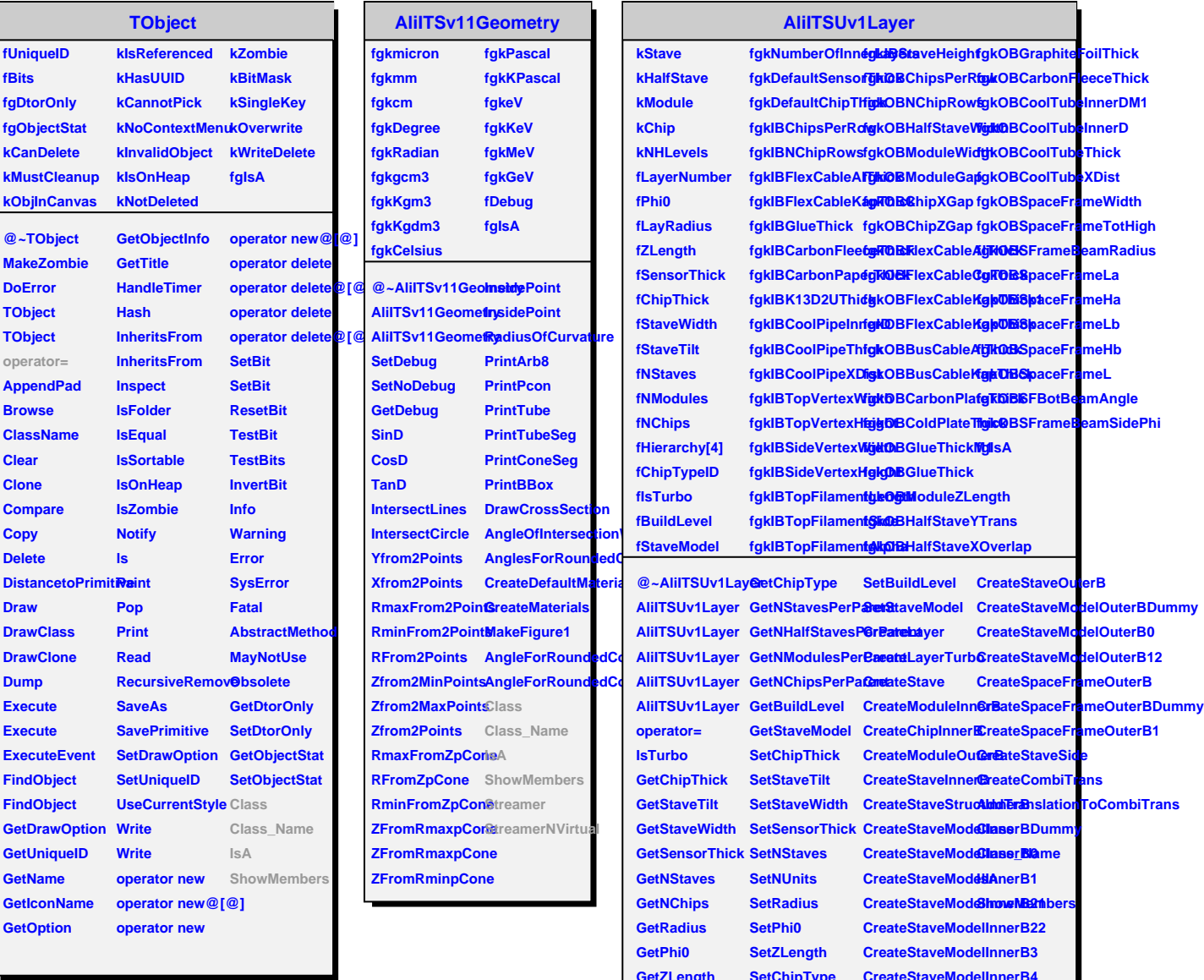

г

**GetZLength SetChipType CreateStaveModelInnerB4**